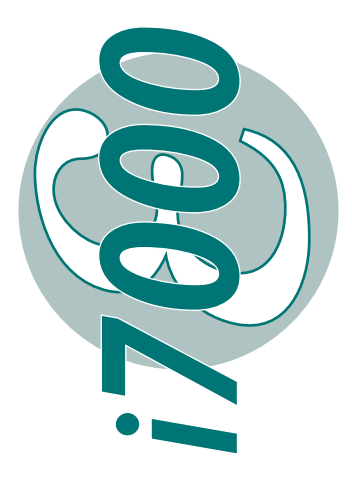

# **Interface de communication numérique**

*MODBUS®*

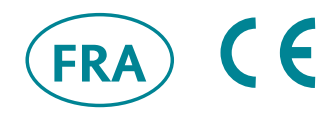

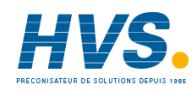

 2 rue René Laennec 51500 Taissy France Fax: 03 26 85 19 08, Tel : 03 26 82 49 29

E-mail:hvssystem@hvssystem.com Site web : www.hvssystem.com

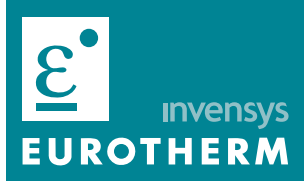

**Manuel Utilisateur**

# **i7000 INTERFACE DE COMMUNICATION NUMÉRIQUE**

# *pour contacteurs statiques*  **de la gamme** *7000*

**Manuel Utilisateur**

© Copyright Eurotherm Automation 2002

Tous droits réservés. Toute reproduction ou transmission sous quelque forme ou quelque procédé que ce soit (électronique ou mécanique, photocopie et enregistrement compris) sans l'autorisation écrite d'Eurotherm Automation, est strictement interdite.

# **DESTINATION DU MANUEL**

Le présent manuel décrit le fonctionnement de l'Interface de communication numérique *i7000* destinée au contrôle des contacteurs statiques de la Gamme 7000.

L'utilisateur doit connaître :

- le fonctionnement des contacteurs statiques des séries 7100L, 7100S et 7300S de la Gamme 7000 Eurotherm (il existe une description détaillée de chaque appareil dans le manuel utilisateur correspondant)
- les définitions du protocole de la communication numérique MODBUS®.

# **INFORMATIONS COMPLÉMENTAIRES**

Pour tout renseignement complémentaire et en cas de doute veuillez prendre contact avec votre agence Eurotherm où des techniciens sont à votre disposition pour vous conseiller et éventuellement vous assister lors de la mise en route de votre installation.

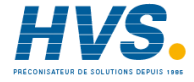

 2 rue René Laennec 51500 Taissy France E-mail:hvssystem@hvssystem.com Fax: 03 26 85 19 08, Tel : 03 26 82 49 29 Site web : www.hvssystem.com

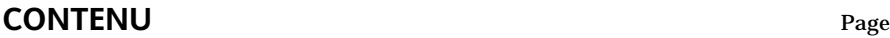

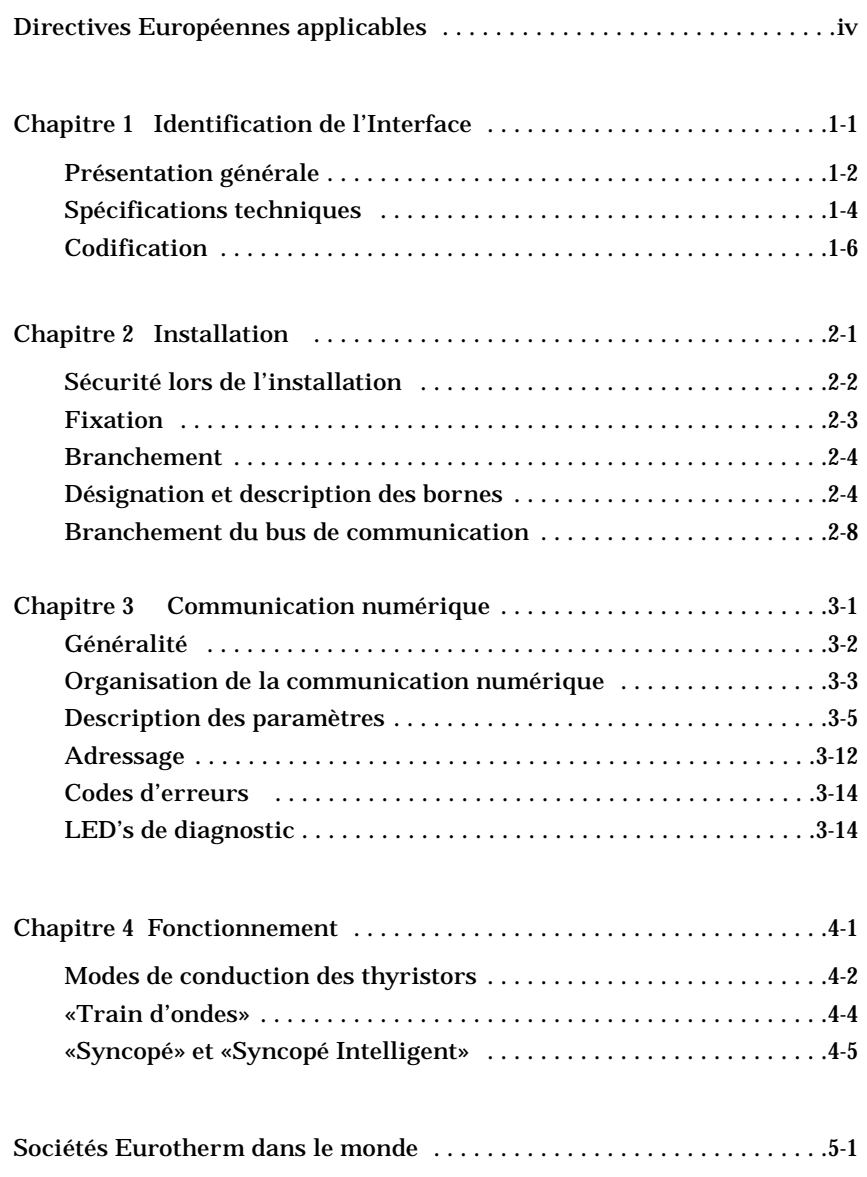

# **DIRECTIVES EUROPÉENNES APPLICABLES**

# **SÉCURITÉ**

Les produits *i7000* ne sont pas concernés par la Directive Européenne Basse Tension 73/23 CEE du 19/02/73 (modifiée par la Directive 93/68 CEE du 22/07/93).

# **COMPATIBILITÉ ÉLECTROMAGNÉTIQUE (CEM)**

Pour un environnement industriel, à l'exclusion des environnements de type résidentiel.

Eurotherm Automation atteste que les produits *i7000*, installés et utilisés conformément à leur manuel utilisateur, ont été déclarés conformes aux normes d'essais CEM suivantes et permettent au système qui les comporte d'être déclaré conforme à la Directive CEM pour ce qui concerne les produits *i7000*.

#### **NORMES D'ESSAIS CEM**

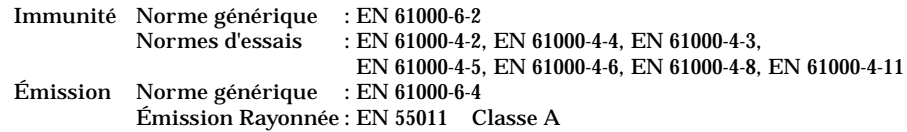

#### **GUIDE CEM**

Afin de vous aider à gérer au mieux les effets des perturbations électromagnétiques dépendant de l'installation du produit, Eurotherm Automation met à votre disposition le Guide d'installation «Compatibilité électromagnétique» (réf. HA 174705 FRA). Ce Guide rappelle les règles de l'art généralement applicables en matière de CEM.

#### **VALIDATION PAR UN ORGANISME INDÉPENDANT**

Eurotherm Automation a validé la conformité des produits *i7000* aux normes d'essais CEM par des dispositions constructives et des essais en laboratoire.

#### **PERSONNEL**

L'installation, la configuration, la mise en route et la maintenance de l'Interface i7000 doivent être assurées uniquement par une personne qualifiée et habilitée à effectuer des travaux dans l'environnement électrique basse tension en milieu industriel.

#### **ALARME INDÉPENDANTE**

Compte tenu des règles de sécurité concernant les personnes et les biens, et de la valeur des équipements contrôlés par les interfaces *i7000* et les unités de puissance, nous recommandons l'utilisation de matériels de sécurité indépendants et qui devront être contrôlés régulièrement.

A cet effet, Eurotherm Automation peut fournir divers types de détecteurs d'alarme.

# **Chapitre 1**

# **IDENTIFICATION**

### Sommaire Page

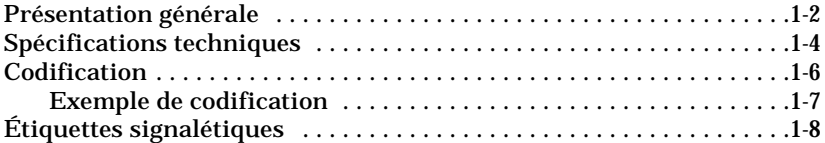

# **Chapitre 1 IDENTIFICATION**

# **PRÉSENTATION GÉNÉRALE**

L'interface de communication numérique *i7000* est un appareil destiné au contrôle numérique des contacteurs statiques de la **Gamme 7000.**

Il s'agit des appareils à thyristors fonctionnant en conduction «Tout ou rien», des séries mono, bi- et triphasées suivantes :

- 7100L,
- 7100S, 7200S, 7300S.

L'interface i7000 de communication numérique se présente sous la forme d'un module séparé avec des bornes pour l'Alimentation et les Entrées / Sorties.

L'interface reçoit les consignes numériques du Maître (du Superviseur) par le bus de communication, et les transmet sous une forme de commande logique modulée aux unités de puissance qu'elle contrôle.

L'interface prend également en charge la Compensation des variations du secteur si cette fonction est activée par la communication.

L'interface retransmet :

- par l'intermédiaire de son Entrée Liaison par Contact avec les 7000S : l'état des alarmes (lorsque l'une des options Alarmes GRF ou DLF pour les séries 7000S Standard est présente).
- par l'intermédiaire de son Entrée Liaison Série avec les 7000S Spécial 604 : la valeur efficace du courant et l'état détaillé des alarmes lorsque l'appareil 7000S est équipé en version spéciale 604.

Ces informations remontent vers le Superviseur par le bus de communication.

Sur la face avant 3 LED's indiquent :

- l'état de l'alimentation de l'interface
- l'état des échanges par le bus de communication
- le déroulement de la phase d'initialisation (LED verte)
- l'état du bus de communication ( deux LED's oranges).

L'interface i7000 se monte sur rail DIN (voir paragraphe «Fixation»).

La Sortie de l'Interface permet de commander

- deux appareils de la Gamme 7000 en version standard (les entrées des unités 7000S branchées en série) : fonction commande logique et remontée d'alarmes seulement;
- un appareil 7000S en version spéciale 604 : fonction commande logique et remontée d'alarmes et de courant.

Les modes de conduction supportés :

- «Train d'ondes» (période de modulation configurable par la communication)
- «Syncopé» et «Syncopé Intelligent» (avec des restrictions liées à l'alimentation de l'interface et parfois des restrictions liées au couplage de la charge triphasée).

Le fonctionnement des contacteurs statiques de la gamme 7000 en mode de conduction «Train d'ondes» (à partir du temps de base  $T_b= 8$  périodes) est assuré par les Interfaces i7000 avec tous les types de l'alimentation auxiliaire des i7000 (voir «Codification»).

Le fonctionnement des contacteurs statiques en «Train d'ondes» (à partir du temps de base  $T_b$ = 2 périodes) et en «Syncopé» ( $T_b$ = 1 période) et «Syncopé Intellegent» (voir chapitre «Fonctionnement») est possible avec l'alimentation auxiliaire alternative (pour les charges monophasées ou triphasées en 4 ou en 6 fils).

La retransmission par le contact de l'état des alarmes est possible pour les unités en version Standard de la série 7000S avec l'option GRF ou DLF.

La retransmission par la communication numérique de la valeur du courant et de l'état détaillé des alarmes est assurée pour les unités de la série 7000S ayant l'option DLF et fabriquées en version Spéciale 604.

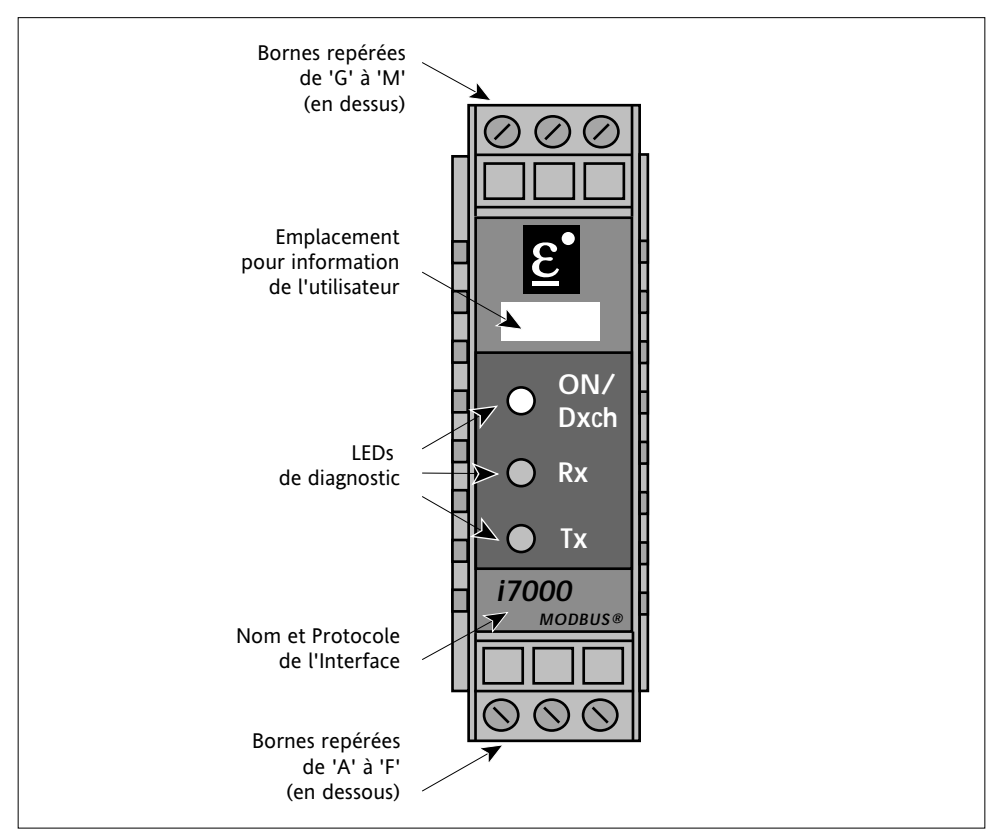

Figure 1-1 Face avant de l'Interface i7000

# **SPÉCIFICATIONS TECHNIQUES**

#### **UTILISATION**

L'interface de communication i7000 est destinée au pilotage et au contrôle des contacteurs statiques et particulièrement ceux de la Gamme 7000.

#### **ALIMENTATION**

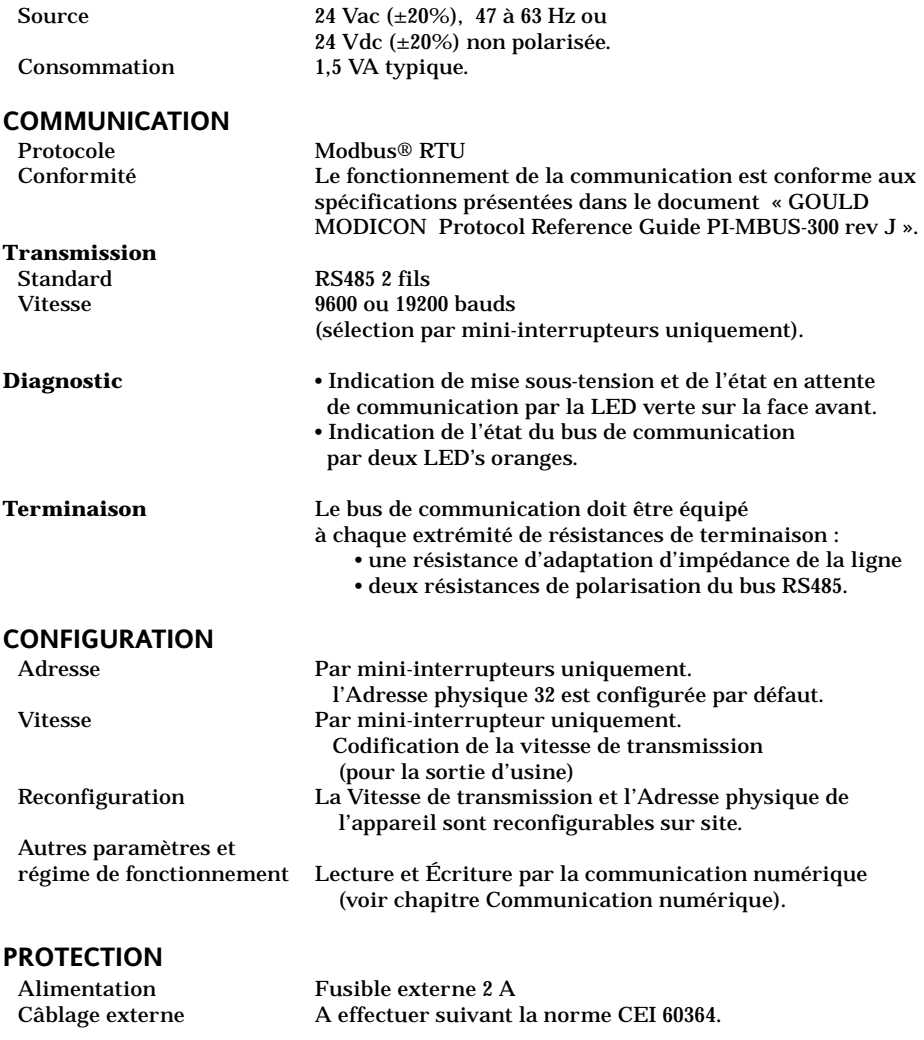

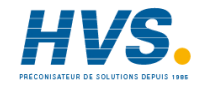

 2 rue René Laennec 51500 Taissy France Fax: 03 26 85 19 08, Tel : 03 26 82 49 29

E-mail:hvssystem@hvssystem.com Site web : www.hvssystem.com

### **FONCTIONNEMENT**

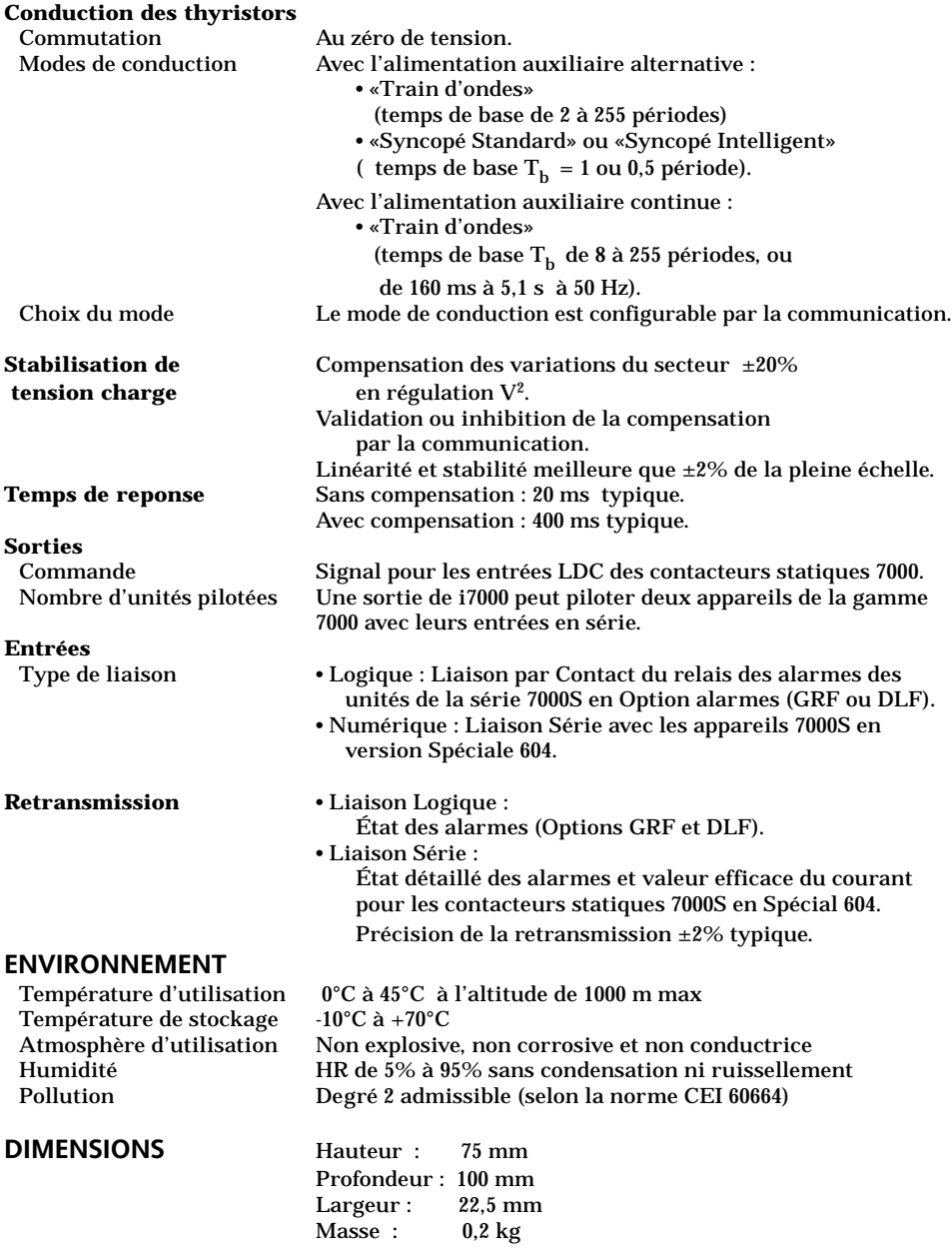

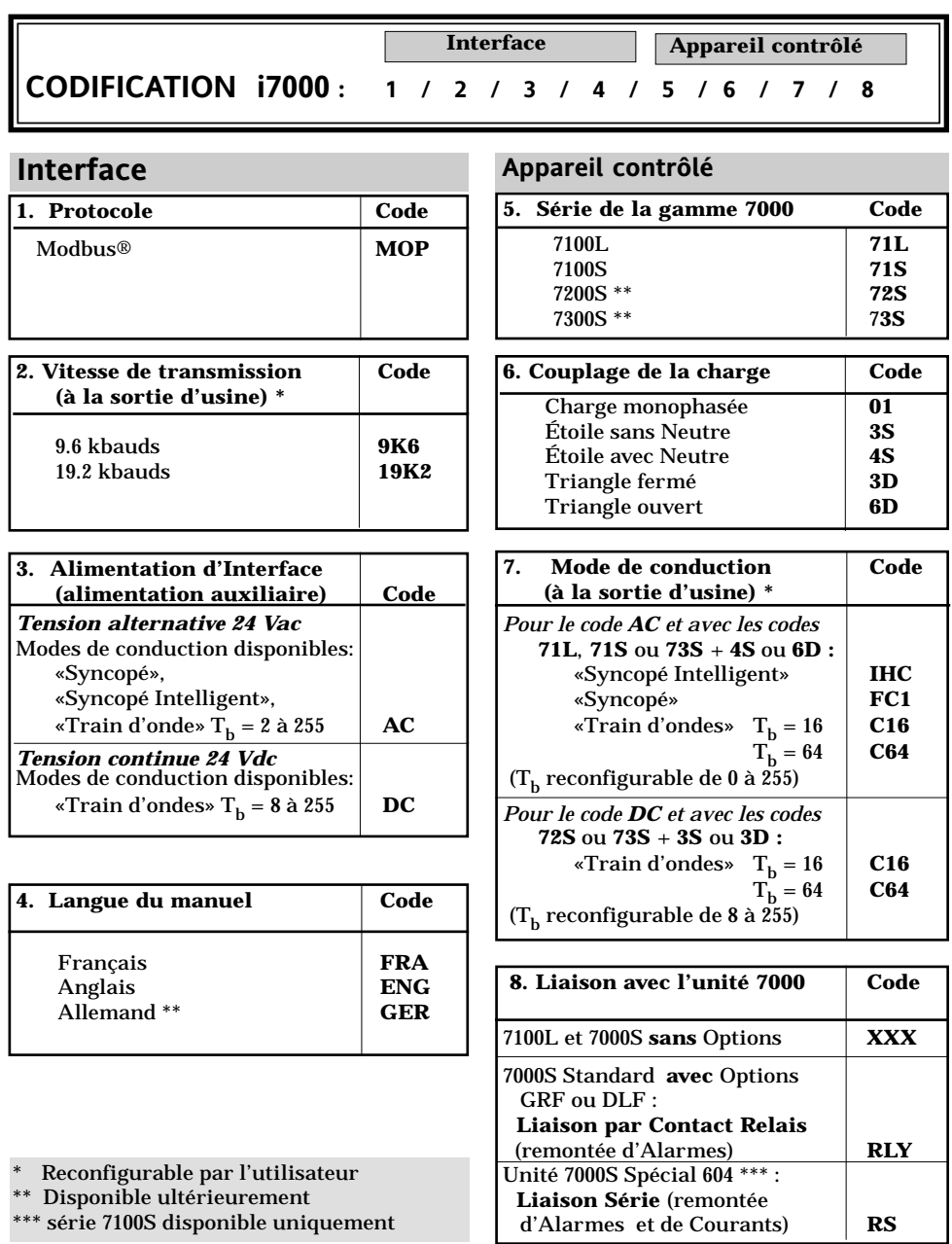

### **EXEMPLE N°1 DE CODIFICATION**

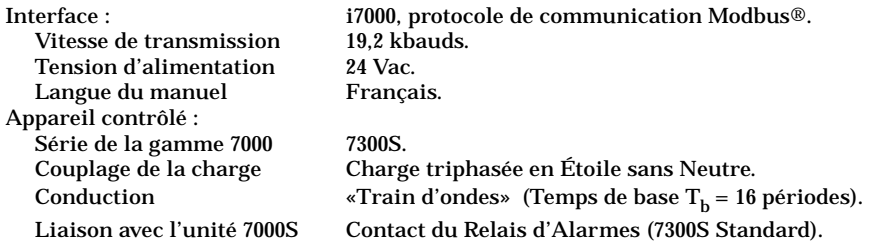

#### **Codification correspondante :**

#### *i7000* **MOP / 19K2 / AC / FRA / 73S / 3S / 16 / RLY**

#### **EXEMPLE N°2 DE CODIFICATION**

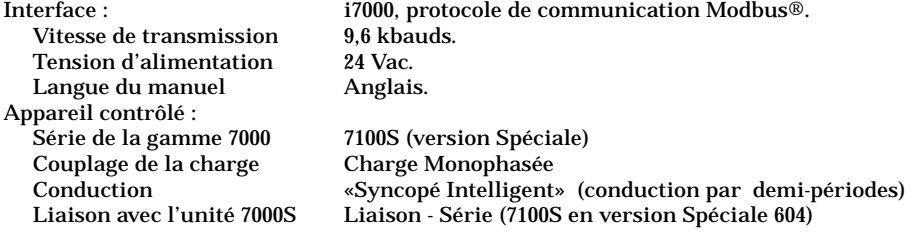

#### **Codification correspondante :**

### *i7000* **MOP / 9K6 / AC / ENG / 71S / 01 / 00 / RS**

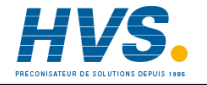

 2 rue René Laennec 51500 Taissy France Fax: 03 26 85 19 08, Tel : 03 26 82 49 29

E-mail:hvssystem@hvssystem.com Site web : www.hvssystem.com

# **ÉTIQUETTES SIGNALÉTIQUES**

Deux étiquettes situées des côtés gauche et droit de l'interface i7000 identifient le produit et présentent l'information sur les bornes.

### **ÉTIQUETTE D'IDENTIFICATION**

L'étiquette d'identification, située sur le côté gauche de l'appareil, donne toutes les informations sur les caractéristiques de l'Interface i7000 à sa sortie d'usine ainsi que le code identifiant le produit.

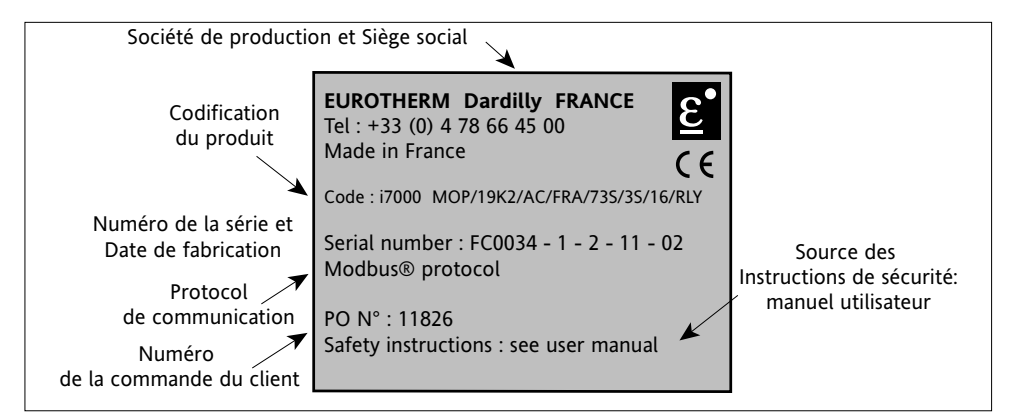

Figure 1-2 Exemple de l'étiquette d'identification (correspond à l'Exemple N°1 de codification)

### **ÉTIQUETTE DE REPÉRAGE DES BORNES**

L'étiquette de repérage, située sur le côté droit de l'appareil, rappelle la destination des bornes de l'interface i7000.

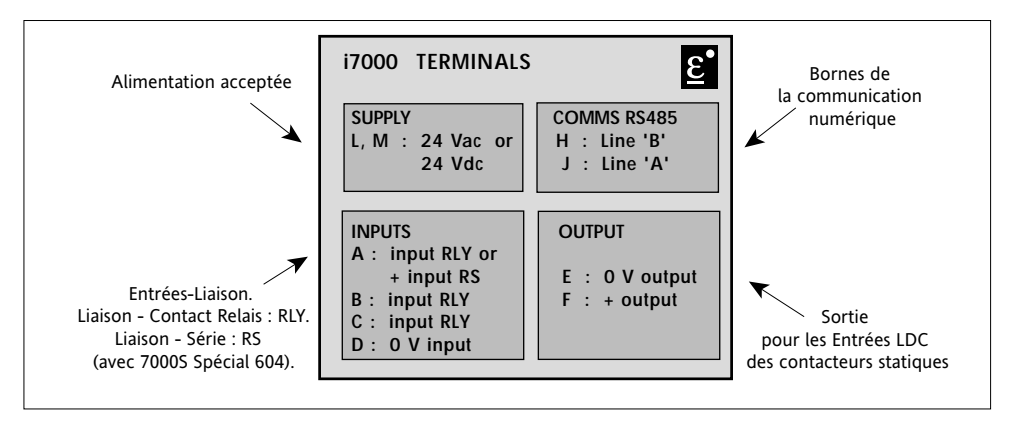

Figure 1-3 Étiquette de repérage des bornes de l'Interface i7000

# **Chapitre 2**

# **INSTALLATION**

### Sommaire Page

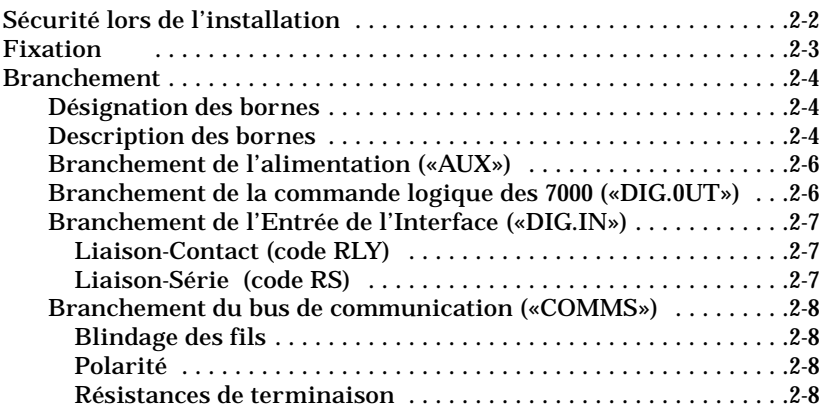

# **Chapitre 2 INSTALLATION**

# **SÉCURITÉ LORS DE L'INSTALLATION**

#### **Danger !**

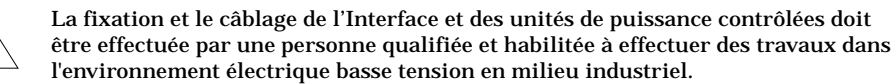

L'installation d'une unité doit être faite en armoire électrique métallique ventilée correctement, garantissant l'absence de condensation et de pollution de degré supérieur à 2 (selon CEI 60664).

L'armoire doit être fermée et connectée à la terre de sécurité suivant la Norme CEI 60364 (norme NFC 15-100 ou les normes nationales en vigueur). Il est recommandé de mettre dans l'armoire ventilée un dispositif de détection de panne de ventilateur ou un contrôle de sécurité thermique.

#### **Danger !**

Il est de la responsabilité de l'utilisateur de câbler et de protéger l'installation selon les règles de l'art et les Normes en vigueur.

Avant toute connexion ou déconnexion s'assurer que les câbles de l'alimentation sont isolés des sources de tension.

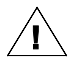

#### **Attention !**

Pour garantir une bonne mise à la masse du blindage des fils de communication, s'assurer que la liaison des différents plans de masse de référence (rails DIN, panneau ou fond d'armoire) soit connectée.

# **FIXATION**

Les Interfaces i7000 sont prévues pour être montées sur les rails DIN sans obstructions au-dessus ou au-dessous pouvant réduire ou gêner le flux d'air. Laisser un espace de 2 cm minimum entre deux Interfaces côte à côte.

L'interface i7000 se fixe sur un des rails DIN symétriques et asymétriques suivants :

- EN 50035 (32 x 15)
- EN 50022 (35 x 15)
- EN 50022 (35 x 7,5).

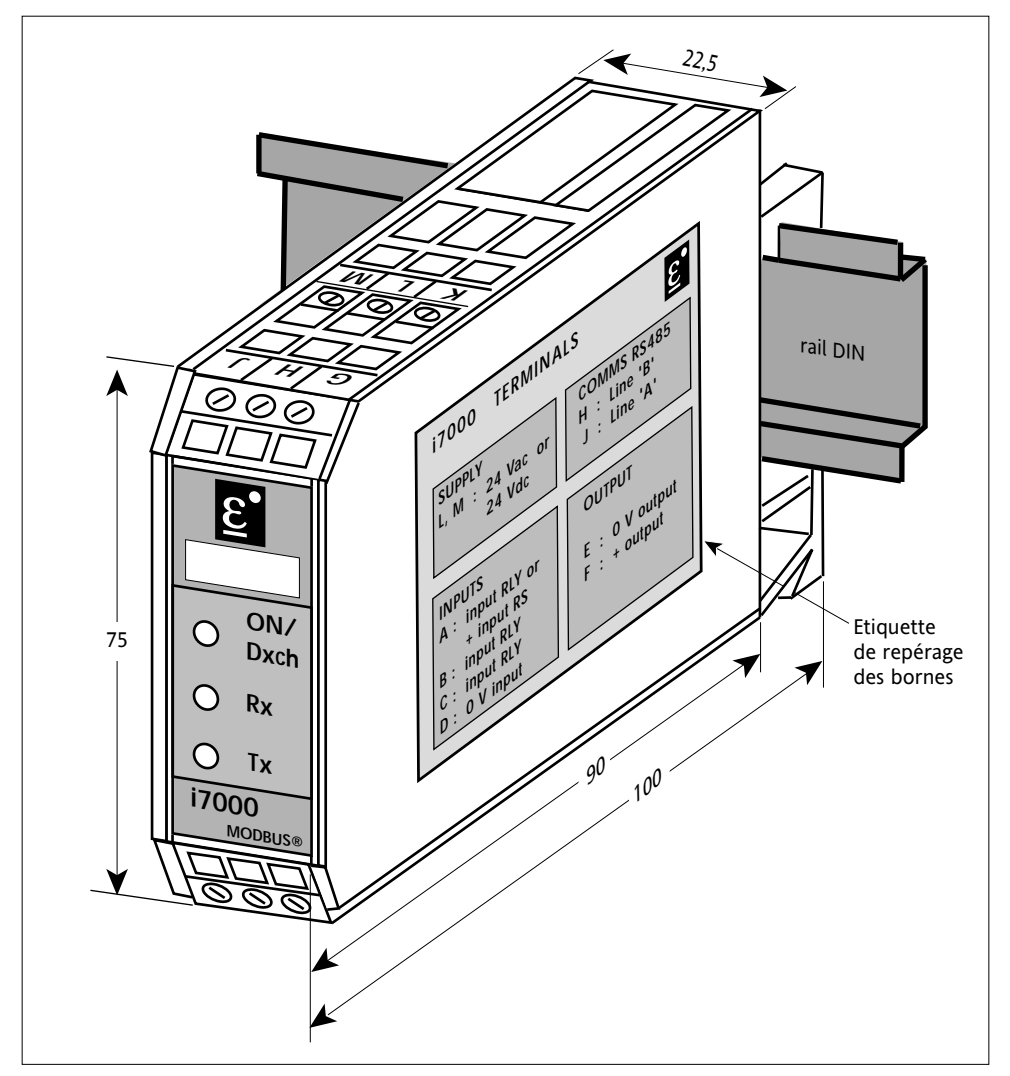

Figure 2-1 Dimensions et Fixation de l'Interface i7000

# **BRANCHEMENT**

### **DÉSIGNATION DES BORNES**

L'interface *i7000* comporte les bornes suivantes :

- bornes de l'alimentation (nom générique «**AUX**»)
- bornes de commande de l'unité de puissance (nom générique «**DIG.OUT**»)
- bornes du signal d'entrée (nom générique «**DIG.IN**»).
- bornes du bus de communication (nom générique «**COMMS**»)

Capacité de raccordement des bornes :

- $\cdot$  fil rigide 0.5 à 4 mm<sup>2</sup>;
- $\cdot$  fil souple 0.5 à 2.5 mm<sup>2</sup> (20 à 12 AWG).

Couple de serrage : 0,7 Nm (tournevis Ø 3,5 mm). Longueur à dénuder : 7 mm.

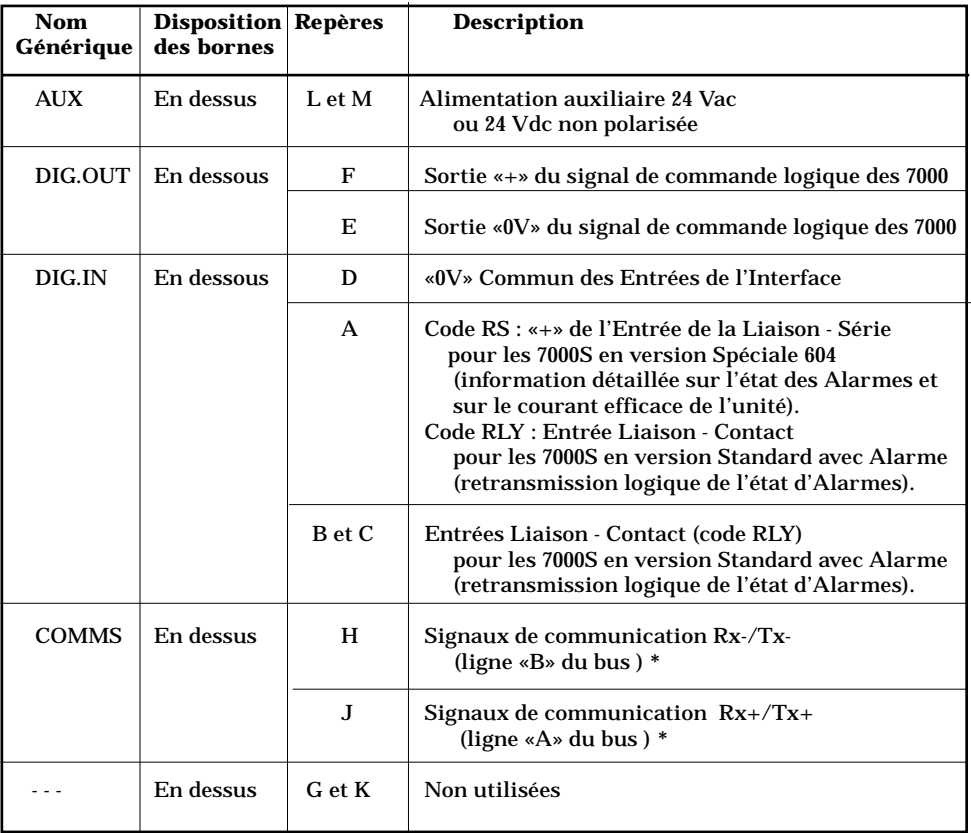

#### **DESCRIPTION DES BORNES**

Tableau 2-1 Description des bornes de l'Interface

**\*** En état actif, le potentiel de la **ligne** «**A**» du bus est **supérieur** au potentiel de la **ligne** «**B**»

#### **Important :**

- Une sortie de l'Interface i7000 peut piloter **2** contacteurs statiques 7100L ou 7000S en version **Standard** (les entrées «LDC» des unités 7000L/S connectées en série).
- Une sortie de i7000 peut piloter **1** contacteur statique de la série 7000S en version **Spéciale 604**

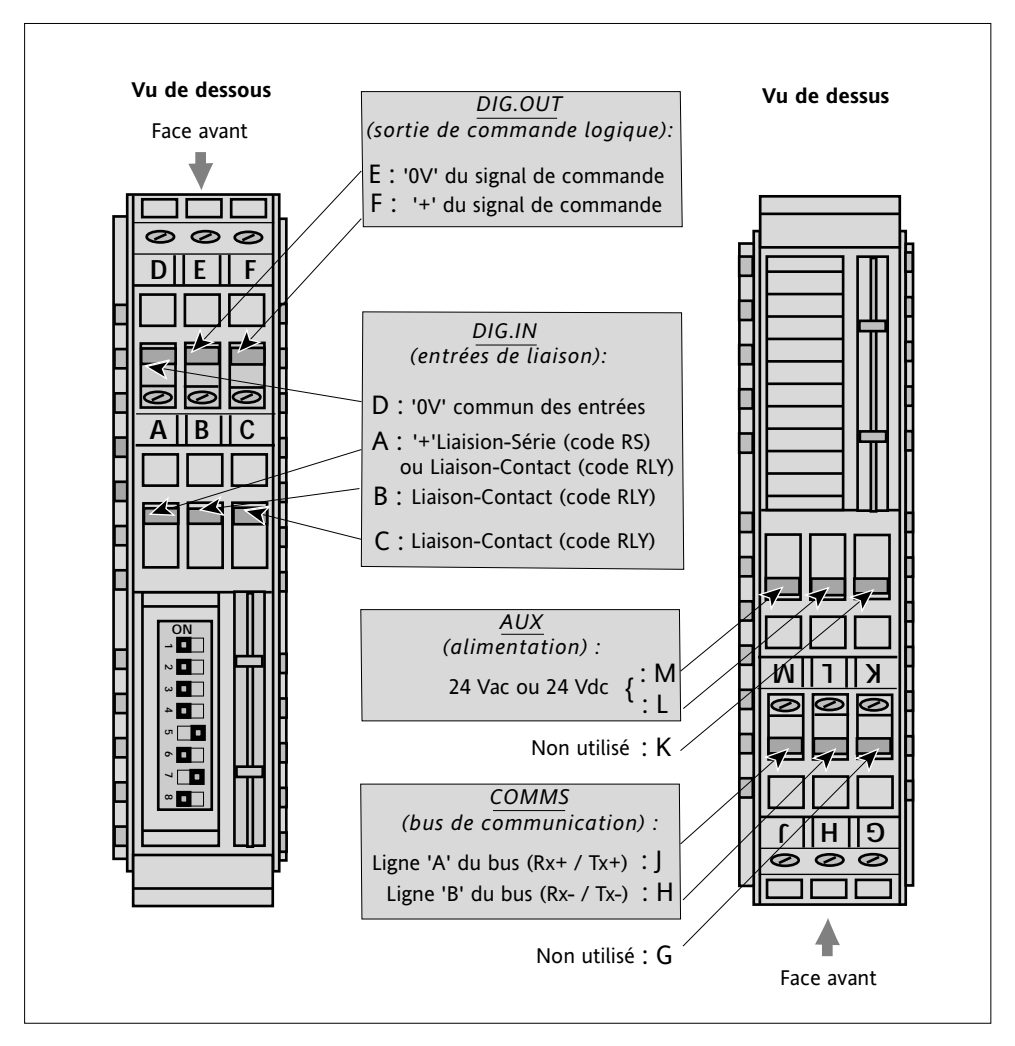

Figure 2-2 Disposition des bornes et des repères de l'Interface i7000 (vus de dessous et de dessus)

### **BRANCHEMENT DE L'ALIMENTATION ( «AUX» )**

L'alimentation de l'Interface (alimentation «auxiliaire», nom générique «**AUX**») est effectuée en **24 Vac** ou **24 Vdc** (le type de tension **influence** le mode de conduction des thyristors).

Cette tension doit être connectée entre les bornes «**AUX**» en dessus de l'Interface, repères '**L**' et '**M**', qui **ne sont pas polarisées**.

Le branchement de l'alimentation des interfaces est précisé dans le tableau 2-1 et montré en exemple sur les figures 2-5 et 2-6.

La consommation de l'Interface est de **1,5 VA** typique.

Un fusible temporisé de **2 A** est nécessaire pour la protection des fils de branchement.

### **BRANCHEMENT DE LA COMMANDE LOGIQUE DES 7000L/S ( «DIG.OUT» )**

La Sortie de l'interface (nom générique «**DIG.OUT**») est située en dessous de l' i7000). Cette Sortie doit être connectée sur l'entrée «**LDC**» du contacteur statique correspondant (série 7100L ou 7000S) suivant le tableau 2-2 et la figure 2-3.

Les exemples complets sont présentés sur les figures 2-5 et 2-6.

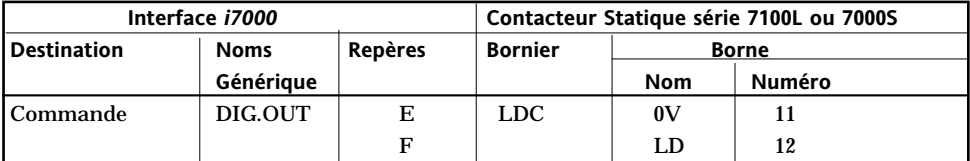

Tableau 2-2 Connexion de la Sortie de l'interface et les Entrées des contacteurs statiques

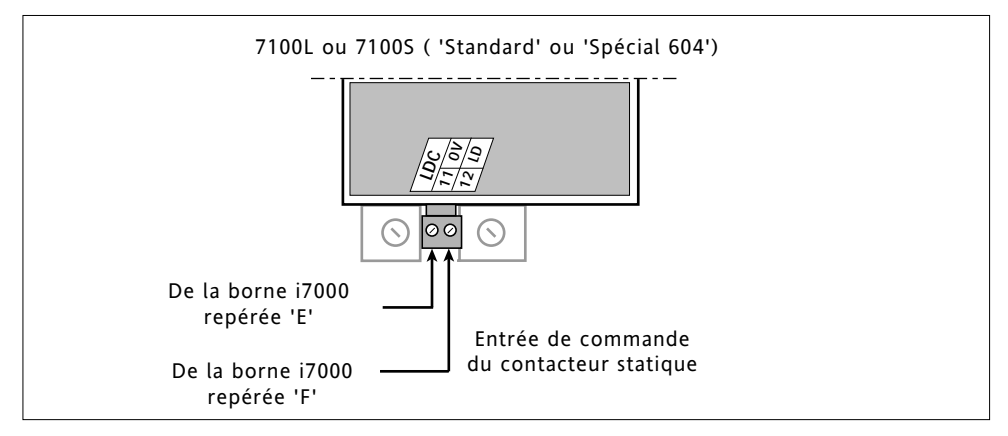

Figure 2-3 Branchement de la Commande Logique des contacteurs statiques 7000

### **BRANCHEMENT DE L'ENTRÉE DE L'INTERFACE i7000 («DIG.IN» )**

Les Entrées de l'Interface (nom générique «**DIG.IN**» ) sont différentes suivant la version des unités pilotées :

- la version 7000S Standard avec option Alarme (code RLY et Liaison-Contact)
- la version Spéciale 604 des contacteurs statiques 7000S (code RS et Liaison-Série).

#### **Liaison-Contact (code RLY)**

Les Entrées de l'interface i7000 permettent de remonter l'état des alarmes (sans distinction du type d'alarme) des contacteurs statiques 7000S avec l'option alarme GRF ou DLF.

Pour disposer de cette information la Liaison-Contact du i7000 doit être connectée à la sortie «**ALARM**» des unités de la série 7000S (voir tableau 2-1 et figure 2-4).

Les trois Entrées-Contacts *i7000* **non polarisées** sont disponibles entre les repères suivants :

'**D**' et '**A**' '**D**' et '**B**' '**D**' et '**C**'

**Rappel** : le repère '**D**' correspond à une borne **commune**.

### **Liaison-Série (code RS)**

Une Entrée de l'interface i7000 permet de remonter l'état **détaillé** des alarmes de l'unité 7000S en version **Spéciale 604** ainsi que l'information sur le **courant** efficace. Pour disposer de cette information la Liaison-Série doit être connectée au bornier «**RS**» de l'unité 7000S en version Spéciale 604 (voir figure 2-4).

L'entrée de l'Interface i7000 utilisée pour cette Liaison est entre les repères '**D**' (0V) et '**A**' (**+** de la Liaison).

Dans la version Spéciale 604 :

- la borne repérée '**D**' (0V) de l'interface doit être reliée à la borne «**ZRS**» du bornier «**RS**» (numéro **98** indiqué sur l'étiquette «RS» de la face avant de l'unité 7000S Spéciale)
- la borne repérée «**A**» de l'interface (**+** Liaison) doit être connectée à la borne «**PRS**» (numéro **99** sur sur l'étiquette «RS» de la face avant de l'unité 7000S Spéciale).

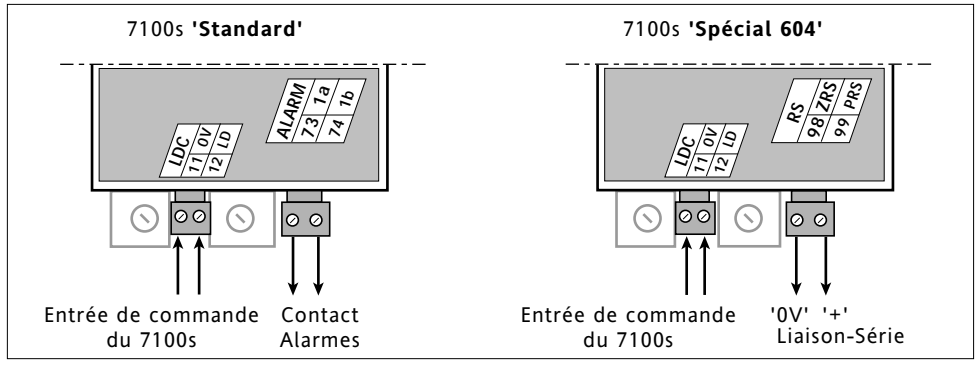

Figure 2-4 Branchement de la Liaison-Contact et Liaison-Série

### **BRANCHEMENT DU BUS DE COMMUNICATION ( «COMMS» )**

Le branchement du bus de communication s'effectue entre le Superviseur et les Interfaces i7000 (repères '**H**' et '**J**', nom générique «COMMS») par le bus de communication RS485 à l'aide de **paire de fils torsadés** (voir figures 2-5 et 2-6).

#### **Blindage des fils**

Pour garantir la fiabilité du fonctionnement de la liaison de la communication numérique, les branchements du bus doivent être effectués à l'aide de **paire torsadées blindées**.

#### **Attention !**

- Le blindage du câble de communication doit être **relié à la masse**
- avec une connexion la **plus courte** possible aux **deux** extrémités.
- Il est conseillé de relier le blindage sur le rail DIN de fixation au plus proche de l'interface.

#### **Polarité**

**!**

Par convention, le potentiel de la **ligne** «**A**» du bus (repère «**J**» de l'Interface) est **supérieur** au potentiel de la **ligne** «**B**» du bus (repère '**H**' de l'Interface) quand la ligne RS485 est à l**'état actif** (état actif / passif du bus voir chapitre «Communication numérique»).

#### **Résistances de terminaison**

Le bus de communication doit être équipé à **chaque extrémité** du bus des résistances de terminaison suivantes :

- une résistance d'**adaptation** d'impédance de ligne
- deux résistances de **polarisation** du bus RS485.

En standard l'interface est équipée en interne :

- des résistances de polarisation de valeurs **100 k**Ω,
- d'une résistance de même valeur entre les bornes repérées '**H**' et '**J**'.

#### **Attention !**

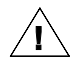

- Dans le but de garantir un fonctionnement correct, EUROTHERM conseille d'installer une **résistance d'adaptation** ( valeur typique : **220** Ω) sur le **dernier appareil** du bus de communication.
- Si ce dernier appareil du bus est une interface i7000 cette résistance doit être connectée entre les bornes repérées '**H**' et '**J**' (voir exemples sur les figures 2-5 et 2-6).

Les figures suivantes montrent les exemples des branchements du bus de communication en contrôle du contacteur statique 7100S avec Liaison-Contact, code RLY (figure 2-5) et deux contacteurs statiques de la série 7100L (figure 2-6).

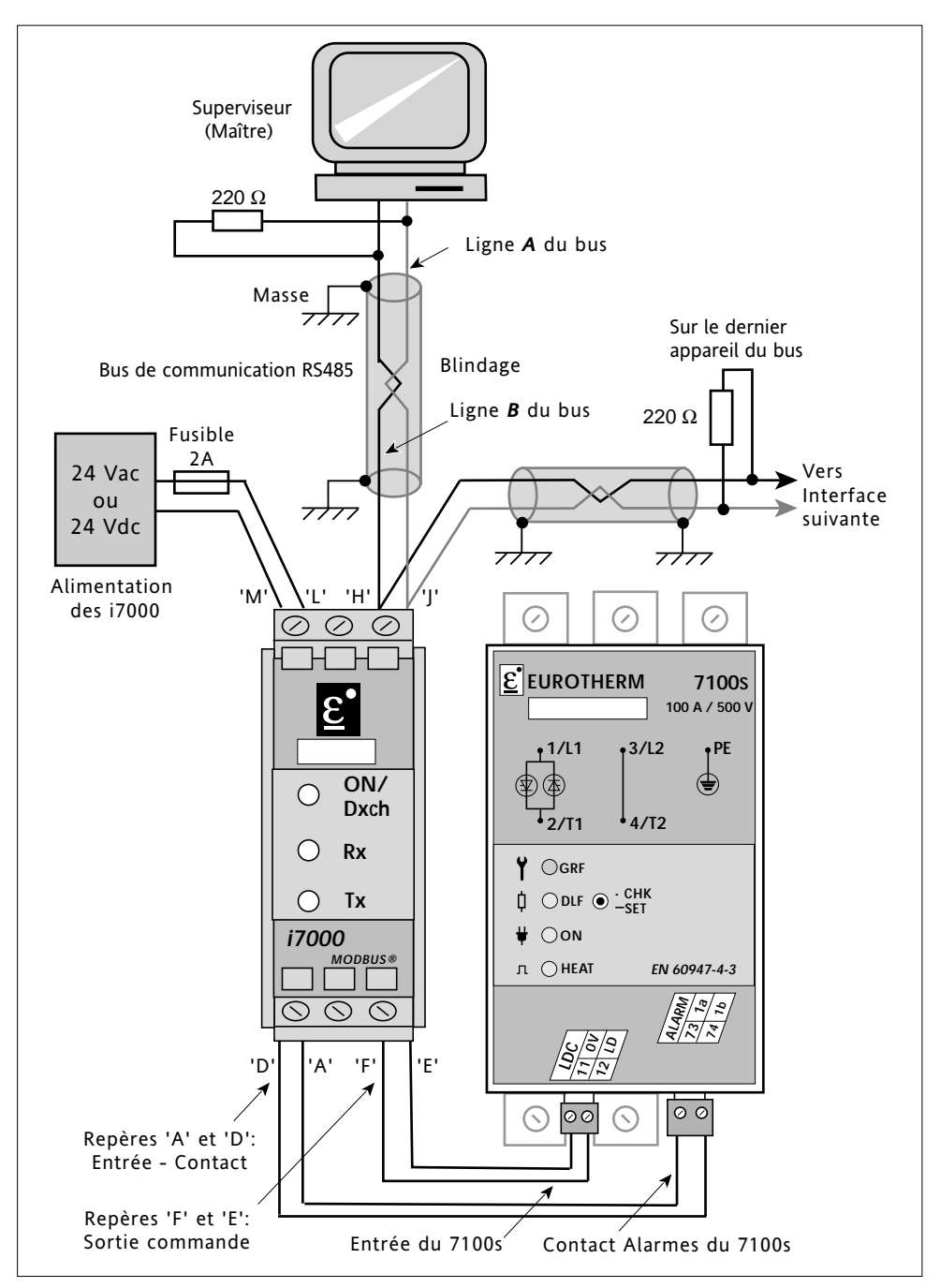

Figure 2-5 Exemple de branchement du bus de communication (7100s Standard contrôlé par i7000)

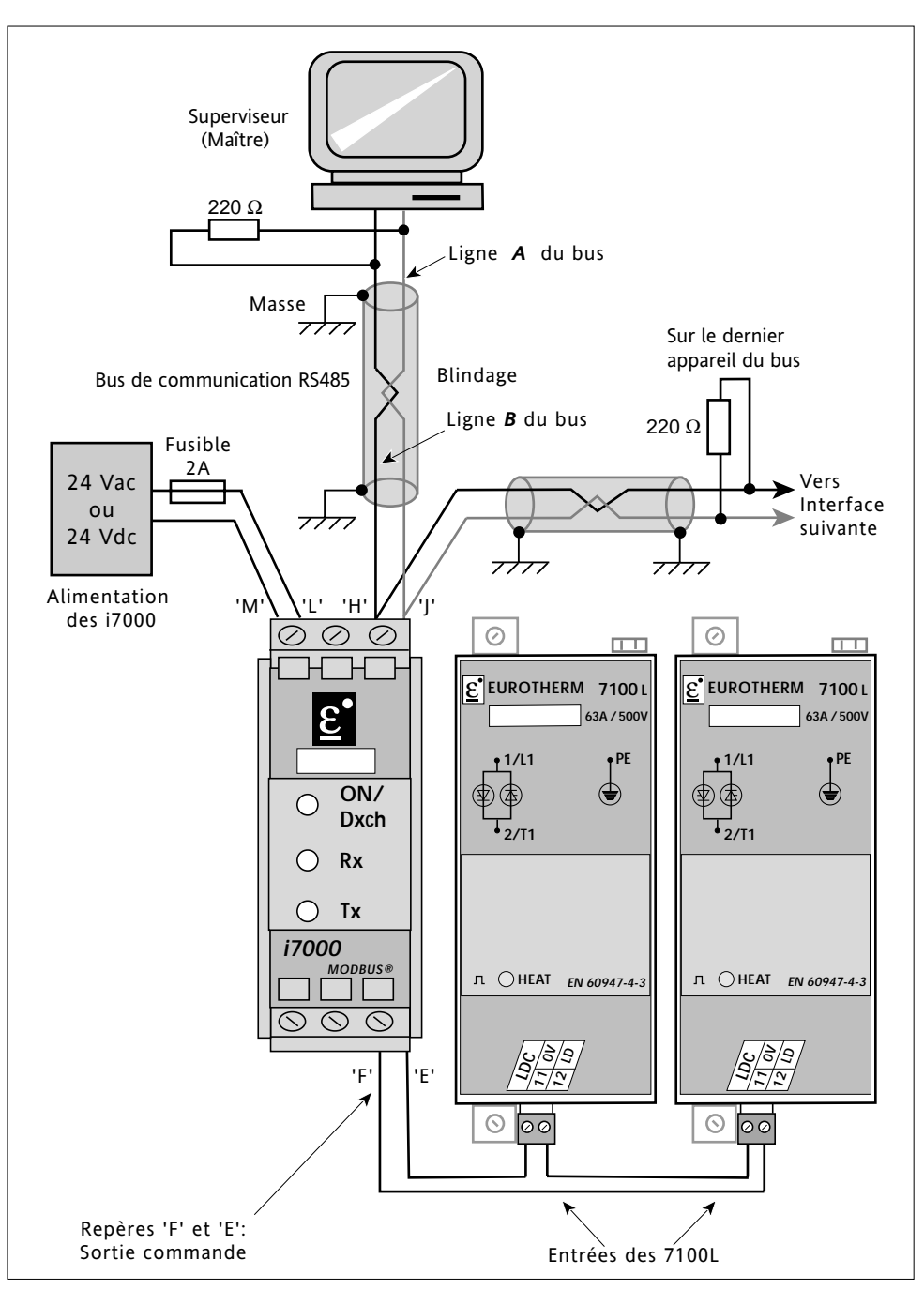

Figure 2-6 Exemple de branchement du bus de communication (Deux 7100L contrôlés par une i7000)

# **Chapitre 3**

# **COMMUNICATION NUMÉRIQUE**

#### Sommaire Page

![](_page_23_Picture_131.jpeg)

LED's de diagnostic . . . . . . . . . . . . . . . . . . . . . . . . . . . . . . . . . . . . . . . . .3-14

# **Chapitre 3 COMMUNICATION NUMÉRIQUE**

# **GÉNÉRALITÉS**

La communication numérique permet :

- de contrôler les unités de puissance statique des séries 7100L et 7000S
- de surveiller tous les paramètres de fonctionnement par le Superviseur (voir figure 3-1).

#### **Type d'échange**

Les échanges des messages sont de type « Maître / Esclave » . L'interface i7000 travaille toujours en Esclave, ayant le Système de Supervision ou l'Automate comme Maître.

Tout échange comprend une demande du Maître et une réponse de l'Esclave ( sauf en mode de diffusion).

#### **Protocole de communication**

#### Le Protocole de communication est le **Modbus® RTU**

Le fonctionnement de la communication est conforme aux spécifications présentées dans le document « GOULD MODICON Protocol Reference Guide PI-MBUS-300 rev J ».

Les fonctions Modbus® supportées sont présentées dans le paragraphe «Description des Paramètres» (tableau 3-xx).

#### **Transmission**

Standard de transmission : **RS485** en **2** fils. La trame de transmission est en caractères binaires. Format d'un caractère :

- 1 bit de départ (start)
- 8 bits de données
- 1 bit d'arrêt (stop).

La transmission est asynchrone.

Deux vitesses de transmission sont disponibles : **9,6** ou **19,2** kbauds. Leur sélection est effectuée par les mini-interrupteurs de l'Interface uniquement.

#### **Statut des paramètres**

Le statut du paramètre : Lecture, ou Lecture et Écriture, ou Lecture/Écriture mémorisable.

- Les paramètres en Lecture seulement sont désignés : «R»
- Les paramètres en Lecture et Écriture sont désignés : «R/W»
- Les paramètres en Lecture / Écriture mémorisable sont désignés : «R/W/M»

#### **Coupure du secteur**

En cas de coupure de l'alimentation (Alim. «AUX», page 2-6), l'Interface **ne communique plus**, et sa sortie passe à zéro.

Après le retour du secteur, l'Interface passe en «attente de communication» et la consigne de travail est à zéro.

# **ORGANISATION DE LA COMMUNICATION NUMÉRIQUE**

Les échanges des messages «Maître - Esclave» sont illustrés sur la figure suivante.

![](_page_25_Figure_4.jpeg)

Figure 3-1 Exemple de l'organisation de la communication

# **LISTE DES PARAMÈTRES UTILISÉS**

La communication numérique de l'interface i7000 utilise les mots d'état, les paramètres de la communication, du contrôle, d'identification et les paramètres électriques.

Tous les paramètres utilisés, réuni en groupes, sont présentés sur la liste ci-dessous.

![](_page_26_Picture_208.jpeg)

Tableau 3-1 Liste des paramètres, leurs noms abrégés et les pages de description

#### **Important !**

Les **paramètres** de fonctionnement ont **défini** par leur **adresse**. Dans le tableau **récupératif** (table 3-9, page 3-12), les adresses des paramètres sont classés en **ordre croissant,** ce qui est expliqué par l'adressage de la communication numérique.

# **DESCRIPTION DES PARAMÈTRES**

# **MOTS D'ÉTAT**

### **MOT D'ETAT GÉNÉRAL (nom abrégé GSW)**

Le «**Mot d'État Général**» (en 16 bits, définition bit par bit) indique l'état des principales alarmes et l'état de surveillance du temps entre deux trames de communication. L'octet des bits de **0** à **7** peut être lu par la fonction **7** du Modbus (Lecture rapide).

#### **Important !**

La définition du «Mot d'Etat Général» est différente suivant le type de la Liaison entre les appareils 7000S et l'Interface (code **RS** ou **RLY**).

#### **LIAISON - SÉRIE (code RS)**

Le tableau suivant donne la définition des bits du «Mot d'État Général» pour la **Liaison - Série** entre l'Interface et les 7000S en version **Spéciale 604**.

![](_page_27_Picture_173.jpeg)

Tableau 3-2 Définition des bits du Mot d'État Général en Liaison-Série (code RS)

### **LIAISON - CONTACT RELAIS D'ALARMES (code RLY)**

Le tableau suivant donne la définition des bits du «Mot d'État Général» pour la **Liaison - Contact** entre les 7000S **standards avec** option Alarmes et l'Interface i7000.

![](_page_28_Picture_125.jpeg)

Tableau 3-3 Définition des bits du Mot d'État Général (GSW) en Liaison Contact Relais (code RLY)

![](_page_28_Picture_5.jpeg)

### **MOT D'ÉTAT DE L'APPAREIL PILOTÉ (nom abrégé SW)**

L'état de l'unité de la série 7000S contrôlée par l'Interface i7000 correspond au paramètre du «**Mot d'état** de l'Appareil piloté» (16 bits, défini bit par bit dans le tableau 3-4).

#### **Important !**

Le Mot d'État de l'Appareil est accessible **uniquement** pour les unités de la série **7000S** avec l'option **DLF** en version **Spéciale 604**.

![](_page_29_Picture_171.jpeg)

Tableau 3-4 Définition des bits du Mot d'État de l'Appareil piloté

### **MOT D'ÉTAT DE L'INTERFACE (nom abrégé ISW)**

L'état de l'i7000, est décrit dans le **Mot d'état** de l'Interface (16 bits, défini bit par bit ci-dessous).

![](_page_29_Picture_172.jpeg)

Tableau 3-5 Définition des bits du Mot d'État de l'Interface

# **PARAMÈTRES DE COMMUNICATION**

### **MOT DE COMMANDE (nom abrégé CW)**

Le paramètre «Mot de Commande» permet de modifier l'état de fonctionnement de l'interface. Les codes permis et les fonctions associées sont réunis dans le tableau suivant.

![](_page_30_Picture_208.jpeg)

Tableau 3-6 Codes du Mot de commande

Les actions correspondantes aux codes **2**, **3** et **4** sont **mémorisées** en mémoire permanente.

**Important :** Ne pas inclure dans une boucle de programme l'écriture d'un paramètre dont la valeur est sauvegardée en mémoire permanente (statut R/W/M).

### **FONCTIONS MODBUS SUPPORTÉES (nom abrégé MF)**

Le paramètre « Fonctions Modbus® supportées » renvoie la valeur **186** (en décimal) ce qui signifie que l'Interface supporte les fonctions présentées dans le tableau suivant.

![](_page_30_Picture_209.jpeg)

Tableau 3-7 Fonctions Modbus® utilisées

Le **nombre maximum** de mots (adresses consécutives) que l'on puisse lire avec la fonction **3** est fixé à **16** (32 octets).

#### **VALEUR DU « TIME-OUT » (nom abrégé CTO)**

Le paramètre « **Valeur du Time-Out** » fixe le temps (en secondes) que l'interface surveille entre deux trames de communication validées et destinées à cette interface. La valeur **0** du paramètre désactive la surveillance.

En sortie d'usine la valeur du «Time-Out» est désactivée (**CTO = 0**).

Les valeurs autorisées sont comprises entre **1 s** et **65535 s** et sont stockées en mémoire permanente. En cas de **dépassement** de ce temps l'interface réagit de la façon suivante :

- La LED verte « **ON/Dxch** » de face avant, quitte l'état allumé fixe et **clignote**  à la fréquence de **0,5 Hz** ( **1 s** allumée - **1 s** éteinte).
- La valeur dans le paramètre « Consigne après dépassement du time-out» est **transférée** dans la Consigne Active si celle-ci a une valeur supérieure.
- Le bit **8** du Mot d'État Général est mis à **1** et sera mis à **0** à la prochaine lecture.

# **PARAMÈTRES ÉLECTRIQUES**

### **COURANT SUR LA PÉRIODE DE MODULATION (nom abrégé CV)**

Ce paramètre correspond à la valeur **efficace** du courant sur la période de modulation. Le temps d'intégration maximum est de **70 s**.

Il est accessible à l'adresse **35** et disponible **uniquement** en **Liaison - Série** (code **RS**).

Les valeurs lues sont comprises entre **0** et **255** (rapport **linéaire**). La valeur **nominale** du courant (**100 %** du calibre) correspond à la valeur **CV =204**.

### **COURANT SUR LA PÉRIODE FIXE (nom abrégé CF)**

Ce paramètre correspond à la valeur **efficace** du courant **mesurée** sur une période **fixe**  de **1,6 s** ce qui permet d'obtenir une **indication rapide** en fonctionnement «Tout ou Rien» ou sur une période de modulation **élevée**.

Il est accessible **uniquement** en **Liaison - Série** (code **RS**).

Les valeurs lues à l'adresse **36** sont comprises entre **0** et **255** (rapport **linéaire**). La valeur **nominale** du courant (**100** % du calibre) correspond à la valeur **CF = 204**.

### **TEMPS DE BASE DU «TRAIN D'ONDES» (nom abrégé CT)**

Le Temps de Base  $(T_h)$  en mode de conduction «Train d'ondes» permet de fixer la période de conduction définie à 50% du rapport cyclique η.

Le T<sub>b</sub> du «Trains d'ondes» détermine au  $\eta = 0.5$  la longueur de conduction par les périodes entières du réseau (voir chapitre «Fonctionnement»).

Le paramètre «Temps de Base» est accessible en Lecture et Écriture à l'adresse **17**. Les valeurs permises sont comprises entre 0 et 255 et sont stockées en mémoire permanente.

#### **Important !**

- Alimentation par une tension **alternative** :
	- la valeur **0** correspond au mode de conduction « **Syncopé Intelligent** » (conduction par **demi-période** du réseau);
	- la valeur **1** correspond au fonctionnement au mode de conduction « **Syncopé** » (dit «Syncopé standard»);
	- les valeurs de 2 à 255 correspondent au Temps de Base  $T_b$  = de 2 à 255 périodes.
- Alimentation par une tension **continue** :
	- $-$  les valeurs de 0 à 7 correspondent au Temps de Base fixe  $T_b = 8$  périodes;
	- les valeurs de 9 à 255 correspondent aux  $T_b = de 9$  à 255 périodes.
- Vérifier à l'adresse **33** l'état de synchronisation du i7000 (tension continue ou alternative).

# **PARAMÈTRE DE CONTRÔLE**

### **CONSIGNE NUMÉRIQUE (nom abrégé SL)**

La Consigne Numérique correspond à la valeur du rapport cyclique demandé. Ce paramètre est accessible à l'adresse **01** en Lecture et en Écriture. Les valeurs permises sont comprises entre 0 et 255 (fonction linéaire). La valeur **SL = 255** correspond à **100%** de la consigne numérique. La résolution de la valeur de consigne : 0,4%.

### **CONSIGNE NUMÉRIQUE EN ATTENTE (nom abrégé FS)**

La Consigne Numérique en attente permet le stockage en mémoire vive d'une consigne préparée à l'avance. Ce paramètre est accessible à l'adresse **02** en Lecture et en Écriture. Les valeurs permises sont comprises entre 0 et 255 (fonction linéaire). La valeur **FS = 255** correspond à **100**% de la consigne en attente.

Le transfert de cette consigne vers la consigne active (adresse **01**) s'effectue par l'envoi du code **05** dans le **Mot de Commande** (voir paragraphe «Mot de commande»).

### **CONSIGNE APRÈS DÉPASSEMENT DU «TIME-OUT» (nom abrégé STO)**

Le paramètre « Consigne après dépassement du time-out » permet de fixer la consigne en cas de dépassement du « time-out » si celle-ci est supérieure à la consigne active.

Les valeurs permises sont comprises entre **0** et **255**. Elles sont stockées en mémoire permanente. La valeur **STO = 255** correspond à 100% de la consigne. En sortie d'usine cette consigne est à **STO = 0**.

#### **DEMANDE DE PUISSANCE (nom abrégé OP)**

La Demande de puissance correspond à la valeur du rapport cyclique ( η) envoyé à l'unité de la gamme 7000. Sa valeur est identique à la **consigne** si la compensation n'est pas active.

Ce paramètre est accessible en Lecture uniquement à l'adresse **32**. Les valeurs lues sont comprises entre **0** et **255**. La valeur **OP =255** correspond aux **100%** de la puissance nominale.

#### **LIMITATION DE PUISSANCE (nom abrégé OPH)**

La limitation de puissance permet de fixer la valeur maximale que pourra prendre la Demande de puissance. Ce paramètre est accessible à l'adresse **16** en Lecture et en Écriture. Il est stocké en mémoire permanente.

Les valeurs permises sont comprises entre **0** et **255**.

La puissance **nominale** en sortie d'usine correspond à la valeur **OPH = 255**.

# **PARAMÈTRES D'IDENTIFICATION**

### **IDENTIFICATION DE L'APPAREIL PILOTÉ (nom abrégé DI)**

Le paramètre «Identification de l'Appareil piloté» (DI) est un **code** unique configuré en production pour permettre à l'Interface i7000 de connaître :

- la série de l'Appareil à contrôler
- le type de cet Appareil et le nombre de phases contrôlées par cet Appareil
- les Options d'Alarmes utilisées
- le code de Liaison entre l'Appareil et l'Interface
- le type de couplage de la charge triphasée.

**Note :** Les valeurs 5, 9, 13, 17 sont réservées

![](_page_33_Picture_182.jpeg)

Tableau 3-8 Code d'identification des appareils de la gamme 7000 pilotés par l'interface i7000

\* Disponible ultérieurement

#### **DESCRIPTION DU FABRICANT (nom abrégé MI)**

Ce paramètre renvoie EUROTHERM Automation sous forme d'une chaîne de caractère codé en ASCII (lecture de **32 octets** consécutifs commençant à l'adresse **65280**).

#### **NUMÉRO DE SÉRIE (nom abrégé SN)**

L'interface i7000 contient un numéro de série unique, composé de 4 octets et accessible à l'adresse **65520**. Les valeurs lues sont comprises entre **0** et **FFFFFFFF** en hexadécimal.

### **NUMÉRO DE VERSION DE LA CARTE ET DU LOGICIEL (nom abrégé V0)**

Ce paramètre est divisé en octet. Les bits de **8** à **15** correspondent à la version de la **carte.** Les bits de **0** à **7** correspondent à la version du **logiciel**.

# **ADRESSAGE**

Pour désigner l'unité de puissance et les paramètres de fonctionnement, le protocole Modbus® utilise :

- l'adresse **physique** de l'appareil de la gamme 7000 sur le bus de communication
- les adresses des **paramètres** qui déterminent le paramètre nécessaire.
- **Important** : L'adresse physique est configurée par les mini-interrupteurs de l'Interface et ne peut être fixée ni changée par la communication.

### **ADRESSAGE PAR DIFFUSION DES MESSAGES**

L'adresse **00** est réservée à la diffusion du message à toutes les interfaces du bus. Dans ce cas tous les Esclaves effectuent l'ordre mais aucun ne répondra. La diffusion est permise en Écriture sur **tous les paramètres** ayant le statut « Lecture et Écriture » («**R/W**»).

![](_page_34_Picture_8.jpeg)

**Attention !** L'utilisateur doit vérifier qu'un ordre d'écriture envoyé en diffusion n'affecte pas le fonctionnement des autres appareils connectés sur le même bus de communication.

### **ADRESSES DES PARAMÈTRES**

**Important :** Dans le tableau suivant, les **adresses** qui désignent les paramètres sont présentées en **ordre croissant**.

![](_page_34_Picture_170.jpeg)

Tableau 3-9 Paramètres de communication, leurs adresses, statut et format

### **CONFIGURATION DE L'ADRESSE PHYSIQUE ET DE LA VITESSE**

La configuration de la communication numérique consiste à sélectionner :

- l'**adresse physique** de l'Interface sur le bus de communication
- la **vitesse** de transmission.

### **ADRESSE PHYSIQUE DE L'INTERFACE**

L'adresse de l'Interface sur le bus de la communication est fixée par les mini-interrupteurs **SW2** à **SW8** situés en dessous de l'interface. L'adresse peut prendre la valeur de **1** à **127**.

L'adresse exprimée en binaire (sur 7 bits) détermine la position des mini-interrupteurs **SW** : le mini-interrupteur **SW8** correspond au bit N° **0** et le mini-interrupteur **SW2** - au bit N° **6**.

**Exemple :** Positionnement des mini-interrupteurs pour fixer l'adresse de l'appareil à **32** ( 0 1 0 0 0 0 0 en binaire sur 7 bits ) qui est l'adresse configurée à la sortie d'usine.

![](_page_35_Picture_197.jpeg)

![](_page_35_Figure_10.jpeg)

![](_page_35_Figure_11.jpeg)

### **VITESSE DE TRANSMISSION**

La vitesse de transmission est déterminée par le mini-interrupteur **SW1** :

- la position « **OFF** » correspond à une vitesse de **9,6** kbauds
- la position « **ON** » correspond à une vitesse de **19,2** kbauds.

**Important : En sortie d'usine** l'appareil est configuré à l'adresse **32** par défaut avec une vitesse de transmission fixée par la codification.

# **CODES D'ERREURS**

![](_page_36_Picture_154.jpeg)

![](_page_36_Picture_155.jpeg)

Tableau 3-10 Signification des codes d'erreurs de communication

# **LED's DE DIAGNOSTIC**

Trois LED's en face avant permettent de connaître l'état de l'interface.

![](_page_36_Figure_7.jpeg)

![](_page_36_Figure_8.jpeg)

#### **DIAGNOSTIC PAR LA LED VERTE « ON/DXCH »**

![](_page_36_Picture_156.jpeg)

Tableau 3-10 Fonctionnement de la LED verte «ON/Dxch»

**Important :** Si l'adresse **00** (reservée à la diffusion) a été sélectionnée par erreur l'interface **reste** dans la phase d'**initialisation**

#### **LA LED ORANGE « RX »**

Elle est placée sur la réception, elle **clignote** au rythme des demandes envoyées par le Maître. **Important :** Si la LED « **Rx** » est allumée fixe, il se peut que ce soit une **inversion**  de polarité sur les signaux de communication.

#### **LA LED ORANGE « TX »**

Elle est placée sur la transmission, elle **clignote** au rythme des réponses envoyées par l'Esclave.

# **Chapitre 4**

# **FONCTIONNEMENT DES APPAREILS PILOTÉS**

#### Sommaire Page

![](_page_37_Picture_75.jpeg)

![](_page_37_Picture_6.jpeg)

 2 rue René Laennec 51500 Taissy France Fax: 03 26 85 19 08, Tel : 03 26 82 49 29

E-mail:hvssystem@hvssystem.com Site web : www.hvssystem.com

# **Chapitre 4 FONCTIONNEMENT DES APPAREILS PILOTÉS**

# **MODES DE CONDUCTION DES THYRISTORS**

## **GÉNÉRALITÉS**

L'Interface de communication i7000 possède trois modes de conduction pour piloter les contacteurs statiques à thyristors :

- «Train d'ondes» (Temps de Base  $T<sub>b</sub> =$  de 2 à 255 périodes)
- «Syncopé» (Temps de Base  $T_b = 1$  période)
- «Syncopé Intelligent» (possibilité de conduction et de non conduction par demi-périodes).

Tous ces modes sont disponibles lorsque le produit est alimenté par une tension **alternative.** Cette tension auxiliaire doit être de **24 Vac** (**± 20%**).

Il existe la possibilité d'alimenter l'interface i7000 avec une tension auxiliaire **continue 24 Vdc** (**± 20%**). Dans ce cas seul le mode «Train d'ondes» avec le Temps de Base  $T<sub>b</sub> =$  de 8 à 255 périodes, est disponible

### **COMPENSATION DES VARIATIONS DE TENSION**

La compensation de tension consiste à maintenir la **puissance constante** et correspondante à la **consigne** malgré les **variations** du réseau; (il s'agit de la puissance délivrée par le contacteur statique à une charge à faible coefficient de température).

**Important: •** La tension du réseau est lue par l'intermédiaire de la tension auxiliaire.

• Il est donc recommandé d'utiliser pour l'alimentation auxiliaire alternative le **même réseau** que pour la puissance des appareils pilotés.

Dans ce cas, lorsque la compensation est **active**, elle permet de **compenser** les variations du réseau par l'intermédiaire de la tension auxiliaire alternative qui est l'**image**  de la tension de la puissance.

La compensation des variations du réseau se fait dans la limite de  $\pm$  20% de la tension nominale, en regulation U2.

L'état de la compensation (active ou non active) est défini par le bit **9** du Mot d'État de l'Interface. La modification de cet état est possible avec le code **2** du Mot de Commande (activation) ou le code **3** du Mot de Commande (désactivation de la compensation).

En sortie d'usine, la compensation est réglée pour une tension **nominale** de **24 Vac**. Par contre, elle est désactivée (le bit **9** du Mot d'État de l'interface est à **0**).

L'utilisateur a le choix :

- soit activer la compensation avec le réglage de 24 Vac nominal fait à l'usine (mettre le bit 9 du Mot d'État de l'Interface à 1 par l'envoi du code 2 du Mot de Commande)
- soit demander un nouveau réglage pour une tension différente, autre que 24 Vac, (par le code 4 du Mot de Commande ) et activer par la suite la compensation (par le code 2 du Mot de Commande).

### **MODES DE CONDUCTION DISPONIBLES**

Le contacteur statique de la gamme 7000, piloté par l'Interface de communication i7000, fonctionne en mode de conduction déterminé par :

- le type de l'alimentation auxiliaire et la présence de la synchronisation de l'Interface
- la configuration de l'Interface i7000
- (pour les codes du mode de conduction, voir la Codification)
- le nombre des phases contrôlées
- le type de couplage de la charge triphasée (pour les appareils contrôlant 2 ou 3 phases).

Les modes de conduction des thyristors sont basés sur la modulation des périodes du réseau : (mode «Train d'ondes» ou «Syncopé») ou des demi-périodes (mode «Syncopé Intelligent»). Pour ces modes, le Temps de Base détermine la modulation et la conduction des thyristors (pour définition et explication voir le paragraphe Mode de conduction «Train d'ondes»).

Le Temps de Base est configurable par la communication numérique :

 $T<sub>b</sub> = de$  **0,5** à **255** périodes

dans les **limites** présentées par le **type de l'alimentation** de l'Interface i7000 et le **type de couplage** de la charge triphasée pour les séries 7200S et 7300S.

Le tableau suivant réunit toutes les informations sur la disponibilité de Mode de conduction.

![](_page_39_Picture_155.jpeg)

Tableau 4-1 Modes de conduction possibles en fonction du type de l'alimentation et de la charge

### **MODE DE CONDUCTION «TRAIN D'ONDES»**

Le mode «**Train d'ondes**» est un **cycle proportionnel** délivrant à la charge une série de **périodes entières** de la tension du réseau.

Les mises en conduction et hors conduction des thyristors sont synchronisées sur le réseau et pour une charge résistive se font au **zéro** de tension.

![](_page_40_Figure_4.jpeg)

![](_page_40_Figure_5.jpeg)

La conduction des thyristors en mode «Train d'ondes» peut-être décrite par :

• le temps de conduction  $(T_c)$ 

• le temps de non conduction ( $T_{NC}$ )

• le temps de modulation  $(T_M)$ 

avec pour définition:

 $T_M = T_C + T_{NC}$ La puissance fournie à la charge est définie par le **rapport cyclique** η :  $\eta = \mathbf{T_C} : \mathbf{T_M}$ 

La conduction en «Train d'ondes» est caractérisée par le **Temps de Base** ( $T_B$ ).

- **Définition** : Le Temps de Base est égal au **nombre de périodes** de conduction à **50 %** du rapport cyclique (ou à 50 % de la puissance fournie à la charge) :  $T_B = T_C = T_{NC}$ .
- **Exemple :** Avec le Temps de Base  $T_B = 16$  et le rapport cyclique  $\eta = 50\%$ • la période de conduction T<sub>c</sub> est égale à 16 périodes du réseau
	- $\cdot$  la période de modulation  $T_M$  est égale à 32 périodes du réseau.
- **Important** : Avec l'alimentation **alternative** le changement de fréquence (50 Hz ou 60 Hz) du réseau ne change pas le **nombre de périodes** du Temps de Base qui peut être programmé de **0,5** à **255** périodes du réseau.

Avec l'alimentation **continue** le **temps de conduction** (en ms) est déterminé; il est indépendant de la fréquence du réseau (le Temps de base est disponible de **160 ms** à **5,1 s**). Pourtant, le paramètre «Temps de Base» est exprimé toujours en nombre de périodes à 50 Hz.

### **MODES DE CONDUCTION «SYNCOPÉ» ET «SYNCOPÉ INTELLIGENT»**

Le mode de conduction «Train d'ondes» avec **une seule période** de conduction ou de non conduction (Temps de Base  $T_B = 1$ ) porte le nom du «**Syncopé**» (ou «Syncopé Standard»).

En «Syncopé Standard» l'entité de conduction ou de non conduction des thyristors est **une période** du réseau.

Afin de diminuer la fluctuation de puissance pendant le temps de modulation, le mode de conduction des thyristors dit le «**Syncopé Intelligent**» utilise **une demi-période** comme entité de conduction ou de non conduction.

Le mode de conduction «Syncopé Intelligent» **diminue** considérablement **le temps de modulation** par rapport au mode de conduction par périodes entières, et, par conséquent, la fluctuation de la puissance contrôlée diminue. Par exemple, ce mode **diminue le scintillement** des émetteurs infrarouge court et diminue donc la gêne visuelle résultante.

**Rappel** : Les modes «Syncopé Standard» et «Syncopé Intelligent» sont disponibles avec l'alimentation par la tension **alternative** uniquement (comme tous les modes «Train d'ondes» avec les  $T_p = 0.5$  à 255).

Pour un rapport cyclique  $n = 50\%$  les temps de conduction et de non conduction pour les deux modes correspondent à **1 période** du réseau chacun.

Par conséquent, les fonctionnements de l'unité pilotée suivant ces deux modes sont identiques (dans ce cas uniquement) comme le montre la figure suivante.

![](_page_41_Figure_9.jpeg)

Figure 4-2 Exemple de conduction avec le rapport cyclique  $\eta = 50\%$  (T<sub>B</sub> = T<sub>C</sub> = T<sub>NC</sub>) en modes «Syncopé » et «Syncopé Intelligent»

### **Conduction dans la zone inférieure à 50%**

Pour toute la zone de conduction **inférieure à 50%** de la consigne maximale (η **< 50%**) le temps de **conduction** pour le «Syncopé Intelligent» est fixé à **une demi-période** du réseau.

La variation de la période de **non conduction** et, par conséquent, la variation de la période de modulation, assure le fonctionnement suivant la consigne envoyée.

La figure 4-3 présente un exemple de conduction avec un rapport cyclique η **= 33%** en «Syncopé Standard» et en «Syncopé Intelligent».

Comme le montre l'exemple, le mode de conduction «Syncopé Intelligent» diminue considérablement le temps de modulation par rapport au mode de conduction par périodes entières.

#### **Important** : Pour éviter la composante continue, le système de régulation ajuste le nombre d'alternances positives et négatives.

![](_page_42_Figure_7.jpeg)

Figure 4-3 Exemple de conduction avec le rapport cyclique  $\eta = 33\%$  (T<sub>NC</sub> = 2 T<sub>C</sub>) en modes «Syncopé» et «Syncopé Intelligent»

### **Conduction dans la zone supérieure à 50%**

Pour toute la zone de conduction **supérieure à 50%** de la consigne maximale (η **> 50%**) le temps de **non conduction** pour le mode de conduction «Syncopé Intelligent» est fixé à **une demi-période** du réseau.

La variation de la période de **conduction** et, par conséquent, la variation de la période de modulation, assure le fonctionnement de l'unité pilotée suivant la consigne envoyée.

La figure 4-4 présente un exemple de conduction avec un rapport cyclique  $\eta = 66 \%$ en deux modes : «Syncopé Standard» et «Syncopé Intelligent».

Comme le montre l'exemple, le mode de conduction «Syncopé Intelligent» diminue considérablement le temps de modulation par rapport au mode de conduction «Syncopé Standard» parce que la régulation s'effectue sur la base d'une **modulation plus rapide**.

**Important** : Pour éviter la composante continue, le système de régulation ajuste le nombre d'alternances positives et négatives.

![](_page_43_Figure_7.jpeg)

Figure 4-4 Exemple de conduction avec le rapport cyclique  $η = 66 % (T<sub>C</sub> = 2 T<sub>NC</sub>)$ en modes «Syncopé» et «Syncopé Intelligent»

# **SOCIÉTÉS EUROTHERM DANS LE MONDE**

#### **ALLEMAGNE**

Eurotherm Regler GmbH Ottostrasse 1 65549 Limburg a.d. Lahn Tél. (+49 6431) 2980 Fax (+49 6431) 298119 Web:www.eurotherm-deutschland.de

#### **AUSTRALIE**

Eurotherm Pty. Ltd. Unit 10, 40 Brookhollow Av, Baulkham Hills, New South Wales 2153 Tél (+61 2) 9634 8444 Fax (+61 2) 9634 8555 Web : www.eurotherm.com.au.

#### **AUTRICHE**

Eurotherm GmbH Geiereckstrasse 18/1 A 1110 Wienna Tél. (+431) 798 7601 Fax (+43 1) 798 7605 Web : www.eurotherm.at

#### **BELGIQUE**

Eurotherm S.A./N.V. Rue du Val Notre Dame, 384 B-4520 Moha Tél. (+32 0) 85 274080  $Fax (+32 0) 85 274081$ 

#### **CORÉE**

Eurotherm Korea Limited 1F, 140 Nongsu-Ri, Kiheung-Eup, Yongin-Shi, Kyunggi-Do, 449-901 Tél. (+82) 31 286 8507 Fax (+82) 31 287 8508 Web : www.eurotherm.co.kr

#### **DANEMARK**

Eurotherm A/S Finsensvej 86 DK-2000 Frederiksberg Tél. (+45 31) 871 622 Fax (+45 31) 872 124

#### **ESPAGNE**

Eurotherm España SA Calle de La Granja 74 28100 Alcobendas Madrid Tél. (+34 91) 6616001 Fax (+34 91) 6619093 Web : www.eurotherm.es

#### **FRANCE**

Eurotherm Automation SA 6, Chemin des Joncs, B.P. 55 69572 Dardilly Cedex Tél. (+33) 4 78 66 45 00 Fax  $(+33)$  4 78 35 24 90 Web: www.eurotherm.tm.fr

#### **GRANDE-BRETAGNE**

Eurotherm Ltd. Faraday Close, Durrington Worthing West Sussex, BN133PL Tél.(+44 1903) 695888 Fax(+44 1903) 695666 Web: www.eurotherm.co.uk

#### **HOLLANDE**

Eurotherm B.V. 2404CH Alphen aan den Rijn Tél. (+31) 172 411 752 Fax (+31) 172 417 260 Web : www.eurotherm.nl

#### **HONG-KONG**

Eurotherm Limited Unit D 18/F Gee Chang Hong Centre 65 Wong Chuk Hang Road Aberdeen Tél. (+852) 2873 3826 Fax (+852) 2870 0148

#### **INDE**

Eurotherm India Limited 152 Developed Plots Estate Perungudi Madras 600 096 Tél. (+9144) 4961129 Fax (+9144) 4961831

#### **IRLANDE**

Eurotherm Ireland Limited I.D.A. Industrial Estate Monread Road Naas Co Kildare Tél. (+353 45) 879937 Fax (+353 45) 875123

#### **ITALIE**

Eurotherm SpA Via XXIV Maggio 22070 Guanzate Tél. (+39) 031 975111 Fax (+39) 031 977512 Web: www.eurotherm.it

#### **JAPON**

Densei-Lambda KK Eurotherm. Aroma Square 5F, PO Box 40 5-37-1, Kamata, Ohta-ku Tokyo 144-8721 Tél. (+81 3) 5714 0620 Fax (+81 3) 5714 0621 Web : www.nemic.co.jp

#### **NORVÈGE**

Eurotherm A/S Vollsveien 13D 1366 PB227 N0-1326 Lysaker Tél. (+47) 67 - 59 21 70 Fax (+47) 67 - 11 83 01

#### **SUÈDE**

Eurotherm AB Lundawägen 143 S-21224 Malmo Tél. (+46 40) 384500 Fax (+46 40) 384545 Web : www.eurotherm.se

#### **SUISSE**

Eurotherm Produkte AG Schwerzistrasse 20 CH-8807 Freienbach Tél. (+41 055) 4154400 Fax (+41 055) 4154415 Web : www.eurotherm.ch

#### **U.S.A**

Eurotherm Controls Inc. 741-F Miller Drive Leesburg, VA 20175-8993 Tél. (+1703) 443-0000 Fax (+1703) 669-1300 Web: www.eurotherm.com

![](_page_44_Picture_39.jpeg)

 2 rue René Laennec 51500 Taissy France E-mail:hvssystem@hvssystem.com Fax: 03 26 85 19 08, Tel : 03 26 82 49 29

Site web : www.hvssystem.com

# **EUROTHERM AUTOMATION SAS**

**REGULATION - AUTOMATISATION - MESURE - ELECTRONIQUE DE PUISSANCE**

![](_page_45_Picture_2.jpeg)

**SIÈGE SOCIAL ET USINE : AGENCES : BUREAUX :**

![](_page_45_Picture_192.jpeg)

SAS au capital de 1 524 490,17 € - RCS Lyon B 642 042 287 – CCP Lyon 3691-81 G

# **UNE OFFRE GLOBALE POUR LE CONTRÔLE DE VOS PROCÉDÉS**

En tant que spécialiste et fabricant d'équipements de contrôle et de régulation de procédés, nous vous proposons une gamme étendue de matériels complémentaires :

- Capteurs, Convertisseurs, Indicateurs
- Régulateurs, Programmateurs, Entrées/Sorties déportées
- Contacteurs statiques, Gradateurs de puissance
- Superviseurs, Systèmes de contrôle commande
- Centrales d'acquisition, Enregistreurs, Enregistreurs vidéo.

### **DES STAGES DE FORMATION POUR OPTIMISER L'UTILISATION DE VOS ÉQUIPEMENTS**

Eurotherm Automation SAS est enregistré organisme de formation

Des stages théoriques sur la régulation et l'électronique de puissance ainsi que d'autres plus spécifiques sur notre matériel vous sont proposés tout au long de l'année. Des formations sur site et à la carte peuvent être réalisées sur demande.

Pour connaître notre calendrier des Stages veuillez consulter notre site Internet ou contacter votre Agence Eurotherm Automation SAS.

![](_page_45_Picture_19.jpeg)

 2 rue René Laennec 51500 Taissy France E-mail:hvssystem@hvssystem.com Fax: 03 26 85 19 08, Tel : 03 26 82 49 29 Site web : www.hvssystem.com

![](_page_45_Picture_22.jpeg)

© Copyright Eurotherm Automation 2002 Tous droits réservés. Toute reproduction ou transmission sous quelque forme ou quelque procédé que ce soit (électronique ou mécanique, photocopie et enregistrement compris) sans l'autorisation écrite d'Eurotherm Automation est strictement interdite.

![](_page_45_Picture_24.jpeg)

Interface i7000 Réf : HA 176663 FRA